## **National Institute of Open Schooling Senior Secondary Course : Data Entry Operations Lesson 1 : Basics of Computer Worksheet - 1**

- 1. Identify the input and output devices attached to your computer system. List them.
- 2. Check your computer and write down the details using the table below :

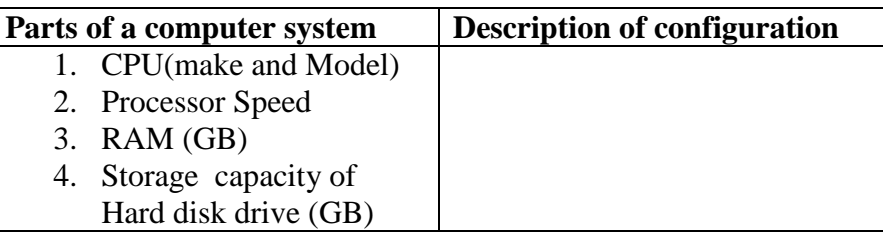

3. Fill up the appropriate software in the empty boxes of Figure 1 given below:-

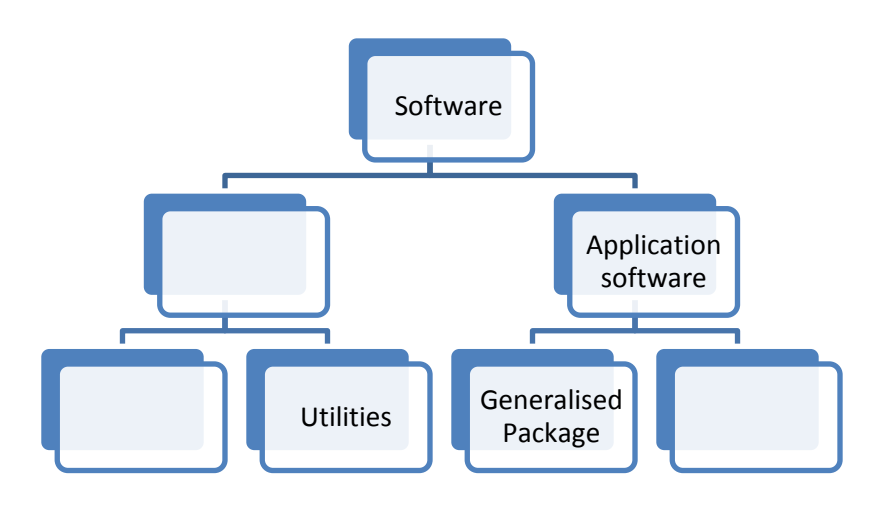

Figure. 1 Classification of Software

- 4. Raj wants to assemble a computer on his own and he wanted to purchase the hardware parts required for assembling his computer. Suggest the basic components required (any four) to assemble the computer. After assembling which will be the very first software he needs for installation out of the list given below:
	- a) Driver software
	- b) Operating system
	- c) Word processor
	- d) Antivirus software.

## **National Institute of Open Schooling Senior Secondary Course : Data Entry Operations Lesson 1 : Basics of Computer Worksheet - 1**

- 5. Jyoti wants to design a software which will help her in creating the bill generation. Can you name the type of the software Jyoti wants?
- 6. Shenoy is a photographer and for his photography work he wants to assemble a computer system. On this computer he wants to store photographs, videos. He also has to do a lot of editing, scanning, and printing work. Suggest him a computer configuration for this purpose.
- 7. Banu was curious to know about how the computer understands her instructions properly. Can you explain how the computer understands the instructions given by the user?
- 8. Examine your computer system and list the software installed in it. Also classify those software as system software and application software.
- 9. Identify High Level programming language other than C, C++ and BASIC.
- 10. If you want to install any printer to your computer, then which type of printer you will prefer to use? Mention the reason for your choice.